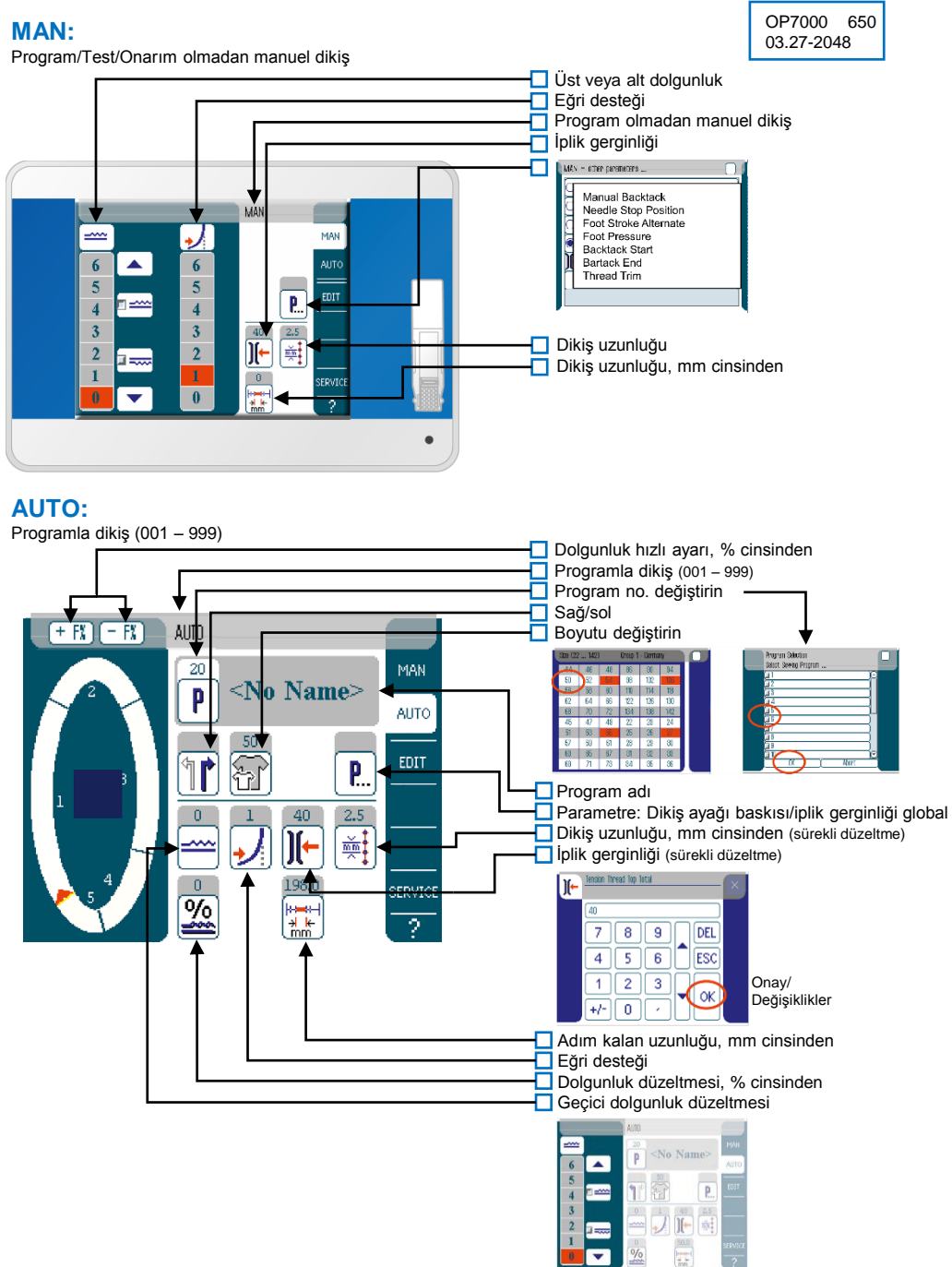

**DÜRKOPP**<br>ADLER

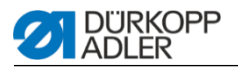

#### **EDIT:** Programı düzeltin

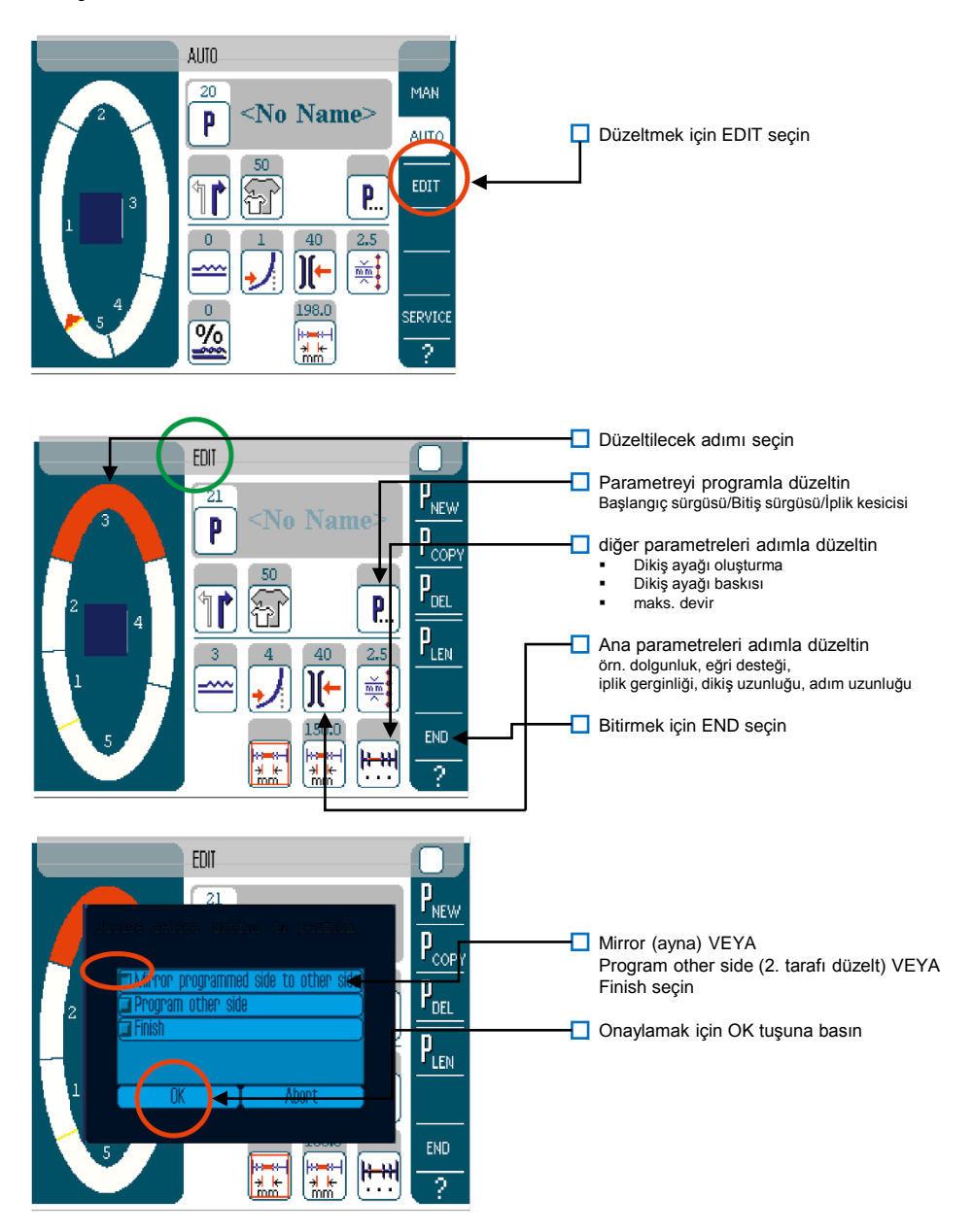

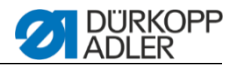

## **P NEW:**

Yeni program oluşturun

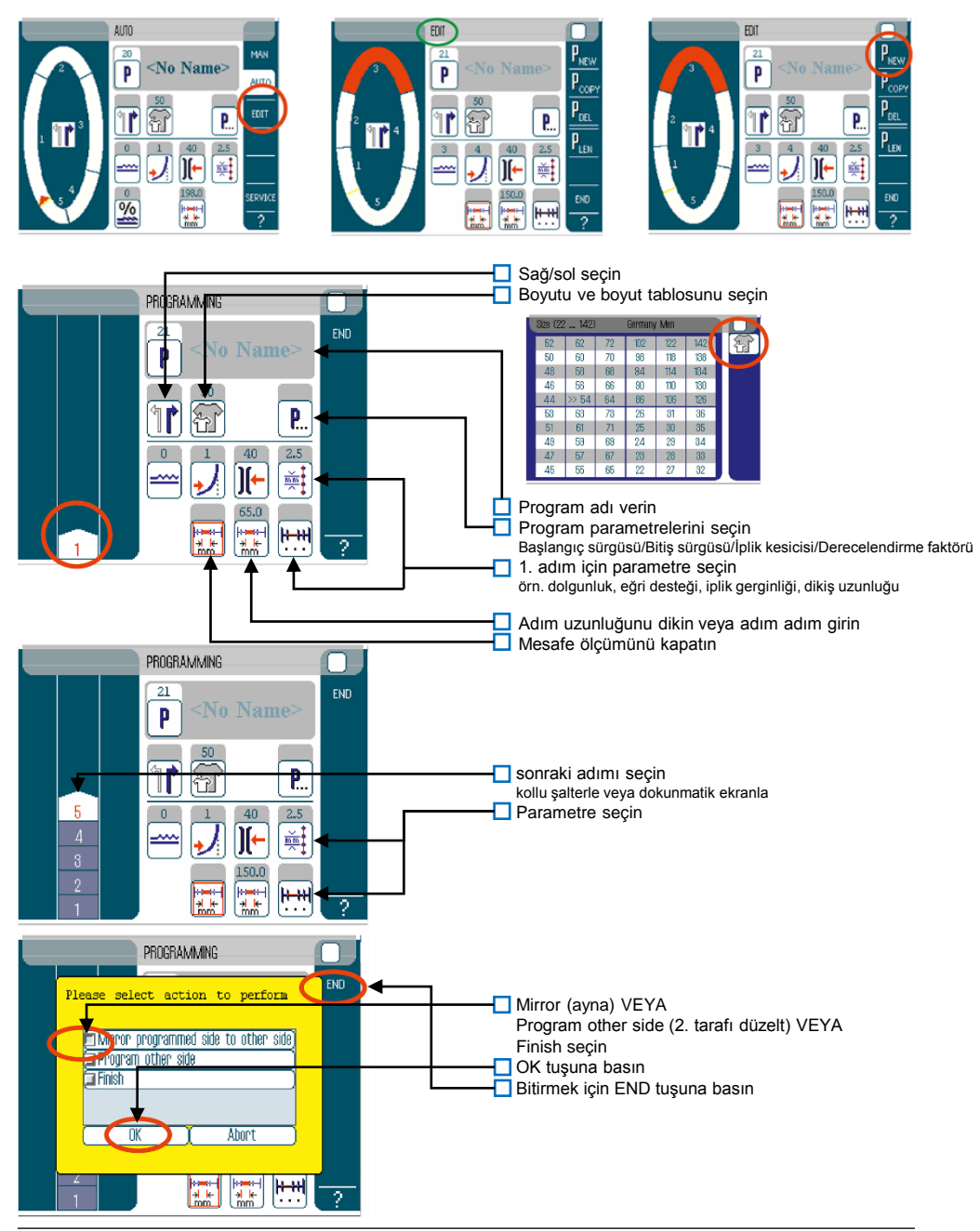

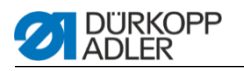

## **Program silinmesi:**

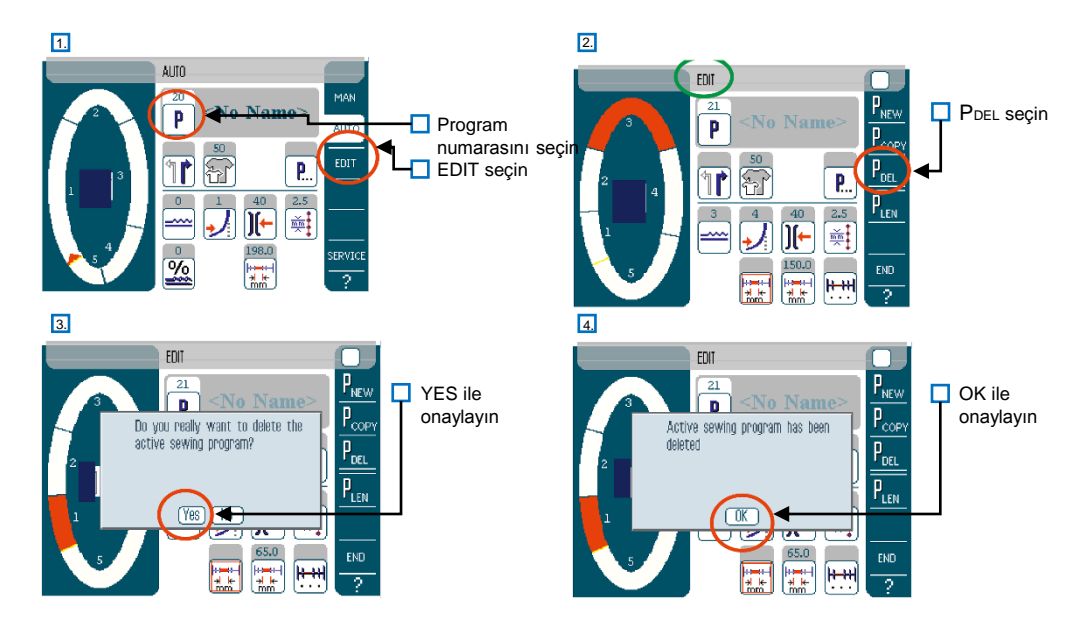

## **Standart programlar:**

# 650 OP 3000 & OP 7000

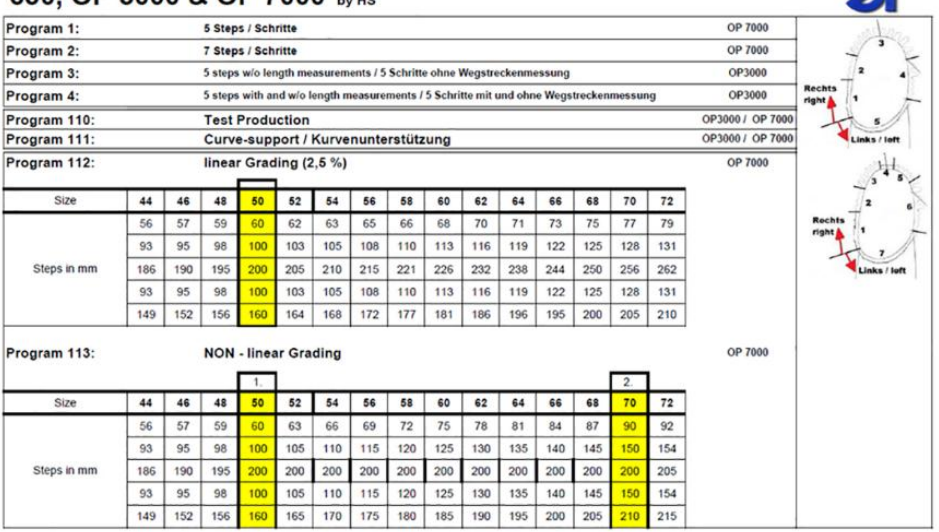

 $\mathcal{L}$